# The Red Hat newlib C Math Library

libm 1.16.0 December 2007

Steve Chamberlain Roland Pesch Red Hat Support Jeff Johnston

Red Hat Support sac@cygnus.com pesch@cygnus.com jjohnstn@redhat.com

Copyright © 1992, 1993, 1994-2004 Red Hat, Inc.

`libm' includes software developed at SunPro, a Sun Microsystems, Inc. business. Permission to use, copy, modify, and distribute this software is freely granted, provided that this notice is preserved.

Permission is granted to make and distribute verbatim copies of this manual provided the copyright notice and this permission notice are preserved on all copies.

Permission is granted to copy and distribute modied versions of this manual under the conditions for verbatim copying, subject to the terms of the GNU General Public License, which includes the provision that the entire resulting derived work is distributed under the terms of a permission notice identical to this one.

Permission is granted to copy and distribute translations of this manual into another language, under the above conditions for modified versions.

## <span id="page-2-0"></span>1 Mathematical Functions (`math.h')

This chapter groups a wide variety of mathematical functions. The corresponding definitions and declarations are in 'math.h'. Two definitions from 'math.h' are of particular interest.

- 1. The representation of infinity as a double is defined as HUGE\_VAL; this number is returned on overflow by many functions.
- 2. The structure exception is used when you write customized error handlers for the mathematical functions. You can customize error handling for most of these functions by defining your own version of matherr; see the section on matherr for details.

Since the error handling code calls fputs, the mathematical subroutines require stubs or minimal implementations for the same list of OS subroutines as fputs: close, fstat, isatty, lseek, read, sbrk, write. See section "System Calls" in The Red Hat newlib  $C$ Library, for a discussion and for sample minimal implementations of these support subroutines.

Alternative declarations of the mathematical functions, which exploit specic machine capabilities to operate faster—but generally have less error checking and may reflect additional limitations on some machines—are available when you include 'fastmath.h' instead of `math.h'.

### <span id="page-3-0"></span>1.1 Version of library

There are four different versions of the math library routines: IEEE, POSIX, X/Open, or SVID. The version may be selected at runtime by setting the global variable \_LIB\_VERSION, defined in 'math.h'. It may be set to one of the following constants defined in 'math.h': \_IEEE\_, \_POSIX\_, \_XOPEN\_, or \_SVID\_. The \_LIB\_VERSION variable is not specic to any thread, and changing it will affect all threads.

The versions of the library differ only in how errors are handled.

In IEEE mode, the matherr function is never called, no warning messages are printed, and errno is never set.

In POSIX mode, errno is set correctly, but the matherr function is never called and no warning messages are printed.

In X/Open mode, errno is set correctly, and matherr is called, but warning message are not printed.

In SVID mode, functions which overflow return 3.40282346638528860e+38, the maximum single-precision floating-point value, rather than infinity. Also, errno is set correctly, matherr is called, and, if matherr returns 0, warning messages are printed for some errors. For example, by default ' $log(-1.0)$ ' writes this message on standard error output:

log: DOMAIN error

The library is set to X/Open mode by default.

#### <span id="page-4-0"></span>1.2 acos, acosf—arc cosine

#### Synopsis

```
#include <math.h>
double acos(double x);
float acosf(float x);
```
#### Description

acos computes the inverse cosine (arc cosine) of the input value. Arguments to acos must be in the range  $-1$  to 1.

acosf is identical to acos, except that it performs its calculations on floats.

#### Returns

acos and acosf return values in radians, in the range of 0 to  $\pi$ .

If x is not between  $-1$  and 1, the returned value is NaN (not a number) the global variable errno is set to EDOM, and a DOMAIN error message is sent as standard error output. You can modify error handling for these functions using matherr.

## <span id="page-5-0"></span>1.3 acosh, acoshf—inverse hyperbolic cosine

#### Synopsis

```
#include <math.h>
double acosh(double x);
float acoshf(float x);
```
#### Description

acosh calculates the inverse hyperbolic cosine of x. acosh is defined as

$$
ln\left(x+\sqrt{x^2-1}\right)
$$

x must be a number greater than or equal to 1.

acoshf is identical, other than taking and returning floats.

#### Returns

acosh and acoshf return the calculated value. If x less than 1, the return value is NaN and errno is set to EDOM.

You can change the error-handling behavior with the non-ANSI matherr function.

#### Portability

Neither acosh nor acoshf are ANSI C. They are not recommended for portable programs.

#### <span id="page-6-0"></span>1.4 asin, asinf—arc sine

#### Synopsis

```
#include <math.h>
double asin(double x);
float asinf(float x);
```
#### Description

asin computes the inverse sine (arc sine) of the argument x. Arguments to asin must be in the range  $-1$  to 1.

asinf is identical to asin, other than taking and returning floats.

You can modify error handling for these routines using matherr.

#### Returns

as in returns values in radians, in the range of  $-\pi/2$  to  $\pi/2$ .

If x is not in the range  $-1$  to 1, asing and asinf return NaN (not a number), set the global variable errno to EDOM, and issue a DOMAIN error message.

You can change this error treatment using matherr.

## <span id="page-7-0"></span>1.5 asinh, asinhf-inverse hyperbolic sine

#### Synopsis

```
#include <math.h>
double asinh(double x);
float asinhf(float x);
```
#### Description

as inh calculates the inverse hyperbolic sine of x. as inh is defined as

$$
sign(x) \times ln(|x| + \sqrt{1+x^2})
$$

as inhf is identical, other than taking and returning floats.

#### Returns

asinh and asinhf return the calculated value.

#### Portability

Neither asinh nor asinhf are ANSI C.

### <span id="page-8-0"></span>1.6 atan, atanf-arc tangent

Synopsis

```
#include <math.h>
double atan(double x);
float atanf(float x);
```
### Description

atan computes the inverse tangent (arc tangent) of the input value. atanf is identical to atan, save that it operates on floats.

#### Returns

atan returns a value in radians, in the range of  $-\pi/2$  to  $\pi/2$ .

#### Portability

atan is ANSI C. atanf is an extension.

### <span id="page-9-0"></span>1.7 atan2, atan2f—arc tangent of  $y/x$

#### Synopsis

```
#include <math.h>
double atan2(double y,double x);
float atan2f(float y,float x);
```
#### Description

atan2 computes the inverse tangent (arc tangent) of  $y/x$ . atan2 produces the correct result even for angles near  $\pi/2$  or  $-\pi/2$  (that is, when x is near 0). atan2f is identical to atan2, save that it takes and returns float.

#### Returns

atan2 and atan2f return a value in radians, in the range of  $-\pi$  to  $\pi$ . You can modify error handling for these functions using matherr.

#### Portability

atan2 is ANSI C. atan2f is an extension.

## <span id="page-10-0"></span>1.8 atanh, atanhf-inverse hyperbolic tangent

Synopsis

```
#include <math.h>
double atanh(double x);
float atanhf(float x);
```
#### Description

atanh calculates the inverse hyperbolic tangent of x. atanhf is identical, other than taking and returning float values.

#### Returns

atanh and atanhf return the calculated value.

If  $|x|$  is greater than 1, the global errno is set to EDOM and the result is a NaN. A DOMAIN error is reported.

If  $|x|$  is 1, the global errno is set to EDOM; and the result is infinity with the same sign as x. A SING error is reported.

You can modify the error handling for these routines using matherr.

#### Portability

Neither atanh nor atanhf are ANSI C.

## <span id="page-11-0"></span>1.9 jN, jNf, yN, yNf-Bessel functions

#### Synopsis

```
#include <math.h>
double j0(double x);
float j0f(float x);
double j1(double x);
float j1f(float x);
double in(int n, double x);float jnf(int n, float x);
double y0(double x);
float y0f(float x);
double y1(double x);
float y1f(float x);
double yn(int n, double x);float ynf(int n, float x);
```
#### Description

The Bessel functions are a family of functions that solve the differential equation

$$
x^{2} \frac{d^{2} y}{dx^{2}} + x \frac{dy}{dx} + (x^{2} - p^{2})y = 0
$$

These functions have many applications in engineering and physics.

jn calculates the Bessel function of the first kind of order n. j0 and j1 are special cases for order 0 and order 1 respectively.

Similarly, yn calculates the Bessel function of the second kind of order  $n$ , and  $y0$  and  $y1$  are special cases for order 0 and 1.

jnf, j0f, j1f, ynf, y0f, and y1f perform the same calculations, but on float rather than double values.

#### Returns

The value of each Bessel function at x is returned.

#### Portability

None of the Bessel functions are in ANSI C.

### <span id="page-12-0"></span>1.10 cbrt, cbrtf-cube root

### Synopsis

```
#include <math.h>
double cbrt(double x);
float cbrtf(float x);
```
#### Description

cbrt computes the cube root of the argument.

#### Returns

The cube root is returned.

#### Portability

cbrt is in System V release 4. cbrtf is an extension.

## <span id="page-13-0"></span>1.11 copysign, copysignf-sign of y, magnitude of x

#### Synopsis

```
#include <math.h>
double copysign (double x, double y);
float copysignf (float x, float y);
```
#### Description

copysign constructs a number with the magnitude (absolute value) of its first argument, x, and the sign of its second argument, y.

copysignf does the same thing; the two functions differ only in the type of their arguments and result.

#### Returns

copysign returns a double with the magnitude of  $x$  and the sign of  $y$ . copysignf returns a float with the magnitude of x and the sign of y.

#### Portability

copysign is not required by either ANSI C or the System V Interface Definition (Issue 2).

## <span id="page-14-0"></span>1.12  $\cosh, \cosh f$ -hyperbolic cosine

#### Synopsis

```
#include <math.h>
double cosh(double x);
float coshf(float x)
```
#### Description

cosh computes the hyperbolic cosine of the argument x.  $cosh(x)$  is defined as  $\lim_{x \to \infty}$ 

$$
\frac{(e^x + e^{-x})}{2}
$$

Angles are specied in radians. coshf is identical, save that it takes and returns float.

#### Returns

The computed value is returned. When the correct value would create an overflow, cosh returns the value HUGE\_VAL with the appropriate sign, and the global value errno is set to ERANGE.

You can modify error handling for these functions using the function matherr.

#### Portability

cosh is ANSI. coshf is an extension.

## <span id="page-15-0"></span>1.13 erf, erff, erfc, erfcf-error function

#### Synopsis

```
#include <math.h>
double erf(double x);
float erff(float x);
double erfc(double x);
float erfcf(float x);
```
#### Description

erf calculates an approximation to the "error function", which estimates the probability that an observation will fall within x standard deviations of the mean (assuming a normal distribution). The error function is defined as

efined as  

$$
\frac{2}{\sqrt{\pi}} \times \int_0^x e^{-t^2} dt
$$

erfc calculates the complementary probability; that is,  $\text{erfc}(x)$  is  $1 - \text{erf}(x)$ . erfc is computed directly, so that you can use it to avoid the loss of precision that would result from subtracting large probabilities (on large x) from 1.

erff and erfcf differ from erf and erfc only in the argument and result types.

#### Returns

For positive arguments,  $erf$  and all its variants return a probability—a number between  $0$ and 1.

#### Portability

None of the variants of erf are ANSI C.

## <span id="page-16-0"></span>1.14  $exp, expf$  - exponential

#### Synopsis

```
#include <math.h>
double exp(double x);
float expf(float x);
```
#### Description

exp and expf calculate the exponential of x, that is,  $e^x$  (where e is the base of the natural system of logarithms, approximately 2.71828).

You can use the (non-ANSI) function matherr to specify error handling for these functions.

#### Returns

On success, exp and expf return the calculated value. If the result underflows, the returned value is 0. If the result overflows, the returned value is HUGE\_VAL. In either case, errno is set to ERANGE.

#### Portability

exp is ANSI C. expf is an extension.

## <span id="page-17-0"></span>1.15 expm1, expm1f-exponential minus 1

#### Synopsis

#include <math.h> double expm1(double x); float expm1f(float x);

#### Description

expm1 and expm1f calculate the exponential of x and subtract 1, that is,  $e^x - 1$  (where e is the base of the natural system of logarithms, approximately 2.71828). The result is accurate even for small values of x, where using  $exp(x)$ -1 would lose many significant digits.

#### Returns

e raised to the power x, minus 1.

#### Portability

Neither expm1 nor expm1f is required by ANSI C or by the System V Interface Definition (Issue 2).

## <span id="page-18-0"></span>1.16 fabs, fabsf-absolute value (magnitude)

Synopsis

```
#include <math.h>
double fabs(double x);
float fabsf(float x);
```
#### Description

fabs and fabsf calculate  $|x|$ , the absolute value (magnitude) of the argument x, by direct manipulation of the bit representation of x.

#### Returns

The calculated value is returned. No errors are detected.

#### Portability

fabs is ANSI. fabsf is an extension.

## <span id="page-19-0"></span>1.17 floor, floorf, ceil, ceilf-floor and ceiling

#### Synopsis

```
#include <math.h>
double floor(double x);
float floorf(float x);
double ceil(double x);
float ceilf(float x);
```
#### Description

floor and floorf find  $\lfloor x \rfloor$ , the nearest integer less than or equal to x. ceil and ceilf find  $\lceil x \rceil$ , the nearest integer greater than or equal to x.

#### Returns

floor and ceil return the integer result as a double. floorf and ceilf return the integer result as a float.

#### Portability

floor and ceil are ANSI. floorf and ceilf are extensions.

## <span id="page-20-0"></span>1.18 fmod, fmodf-floating-point remainder (modulo)

#### Synopsis

#include <math.h> double fmod(double x, double y) float fmodf(float x, float y)

#### Description

The fmod and fmodf functions compute the floating-point remainder of  $x/y$  (x modulo y).

#### Returns

The fmod function returns the value  $x - i \times y$ , for the largest integer i such that, if y is nonzero, the result has the same sign as x and magnitude less than the magnitude of y.  $\texttt{fmod}(x,0)$  returns NaN, and sets errno to EDOM.

You can modify error treatment for these functions using matherr.

#### Portability

fmod is ANSI C. fmodf is an extension.

### <span id="page-21-0"></span>1.19 frexp, frexpf—split floating-point number

#### Synopsis

#include <math.h> double frexp(double val, int \*exp); float frexpf(float val, int \*exp);

#### Description

All nonzero, normal numbers can be described as  $m * 2^{**}p$ . frexp represents the double val as a mantissa m and a power of two p. The resulting mantissa will always be greater than or equal to 0.5, and less than 1.0 (as long as val is nonzero). The power of two will be stored in \*exp.

m and p are calculated so that  $val = m \times 2^p$ .

frexpf is identical, other than taking and returning floats rather than doubles.

#### Returns

frexp returns the mantissa  $m$ . If val is 0, infinity, or Nan, frexp will set  $*exp$  to 0 and return val.

#### Portability

frexp is ANSI. frexpf is an extension.

#### <span id="page-22-0"></span>1.20 gamma, gammaf, lgamma, lgammaf, gamma\_r,

#### Synopsis

```
#include <math.h>
double gamma(double x);
float gammaf(float x);
double lgamma(double x);
float lgammaf(float x);
double gamma_r(double x, int *signgamp);
float gammaf_r(float x, int *signgamp);
double lgamma_r(double x, int *signgamp);
float lgammaf_r(float x, int *signgamp);
```
#### Description

gamma calculates  $ln(\Gamma(x))$ , the natural logarithm of the gamma function of x. The gamma function  $(\exp(\text{gamma}(x)))$  is a generalization of factorial, and retains the property that  $\Gamma(N) \equiv N \times \Gamma(N-1)$ . Accordingly, the results of the gamma function itself grow very quickly. gamma is defined as  $ln(\Gamma(x))$  rather than simply  $\Gamma(x)$  to extend the useful range of results representable.

The sign of the result is returned in the global variable signgam, which is declared in math.h.

gammaf performs the same calculation as gamma, but uses and returns float values.

lgamma and lgammaf are alternate names for gamma and gammaf. The use of lgamma instead of gamma is a reminder that these functions compute the log of the gamma function, rather than the gamma function itself.

The functions gamma\_r, gammaf\_r, lgamma\_r, and lgammaf\_r are just like gamma, gammaf, lgamma, and lgammaf, respectively, but take an additional argument. This additional argument is a pointer to an integer. This additional argument is used to return the sign of the result, and the global variable signgam is not used. These functions may be used for reentrant calls (but they will still set the global variable errno if an error occurs).

#### Returns

Normally, the computed result is returned.

When x is a nonpositive integer, gamma returns HUGE\_VAL and errno is set to EDOM. If the result overflows, gamma returns HUGE\_VAL and errno is set to ERANGE.

You can modify this error treatment using matherr.

#### Portability

Neither gamma nor gammaf is ANSI C.

## <span id="page-23-0"></span>1.21 hypot, hypotf—distance from origin

#### Synopsis

```
#include <math.h>
double hypot(double x, double y);
float hypotf(float x, float y);
```
#### Description

hypot calculates the Euclidean distance  $\sqrt{x^2 + y^2}$  between the origin (0,0) and a point represented by the Cartesian coordinates  $(x, y)$ . hypotf differs only in the type of its arguments and result.

#### Returns

Normally, the distance value is returned. On overflow, hypot returns HUGE\_VAL and sets errno to ERANGE.

You can change the error treatment with matherr.

#### Portability

hypot and hypotf are not ANSI C.

# <span id="page-24-0"></span>1.22 ilogb, ilogbf-get exponent of floating-point number

#### Synopsis

```
#include <math.h>
int ilogb(double val);
int ilogbf(float val);
```
#### Description

All nonzero, normal numbers can be described as  $m * 2^{**}p$ . ilogb and ilogbf examine the argument val, and return p. The functions frexp and frexpf are similar to ilogb and ilogbf, but also return m.

#### Returns

ilogb and ilogbf return the power of two used to form the floating-point argument. If val is 0, they return - INT\_MAX (INT\_MAX is defined in limits.h). If val is infinite, or NaN, they return INT\_MAX.

#### Portability

Neither ilogb nor ilogbf is required by ANSI C or by the System V Interface Definition (Issue 2).

## <span id="page-25-0"></span>1.23 infinity, infinityf—representation of infinity

### Synopsis

```
#include <math.h>
double infinity(void);
float infinityf(void);
```
#### Description

infinity and infinityf return the special number IEEE infinity in double- and singleprecision arithmetic respectively.

### <span id="page-26-0"></span> $1.24$  isnan, isnanf, isinf, isinff, finite, finitef—test for exceptional numbers

#### Synopsis

```
#include <ieeefp.h>
int isnan(double arg);
int isinf(double arg);
int finite(double arg);
int isnanf(float arg);
int isinff(float arg);
int finitef(float arg);
```
#### Description

These functions provide information on the floating-point argument supplied. There are five major number formats:

zero A number which contains all zero bits. subnormal A number with a zero exponent but a nonzero fraction. normal A number with an exponent and a fraction. infinity A number with an all 1's exponent and a zero fraction. NAN A number with an all 1's exponent and a nonzero fraction.

isnan returns 1 if the argument is a nan. isinf returns 1 if the argument is infinity. finite returns 1 if the argument is zero, subnormal or normal. The isnanf, isinff and finitef functions perform the same operations as their isnan, isinf and finite counterparts, but on single-precision floating-point numbers.

It should be noted that the C99 standard dictates that isnan and isinf are macros that operate on multiple types of floating-point. The SUSv2 standard declares isnan as a function taking double. Newlib has decided to declare them both as macros in math.h and as functions in ieeefp.h.

## <span id="page-27-0"></span>1.25 ldexp, ldexpf- $\mod$  exponent

#### Synopsis

#include <math.h> double ldexp(double val, int exp); float ldexpf(float val, int exp);

#### Description

ldexp calculates the value  $val \times 2^{exp}$ . Idexpf is identical, save that it takes and returns float rather than double values.

#### Returns

ldexp returns the calculated value.

Underflow and overflow both set errno to ERANGE. On underflow, 1dexp and 1dexpf return 0.0. On overflow, ldexp returns plus or minus HUGE\_VAL.

#### Portability

ldexp is ANSI. ldexpf is an extension.

### <span id="page-28-0"></span>1.26 log,  $logf$ —natural logarithms

#### Synopsis

```
#include <math.h>
double log(double x);
float logf(float x);
```
#### Description

Return the natural logarithm of x, that is, its logarithm base e (where e is the base of the natural system of logarithms, 2.71828...). log and logf are identical save for the return and argument types.

You can use the (non-ANSI) function matherr to specify error handling for these functions.

#### Returns

Normally, returns the calculated value. When x is zero, the returned value is -HUGE\_VAL and  $errno$  is set to ERANGE. When x is negative, the returned value is NaN (not a number) and errno is set to EDOM. You can control the error behavior via matherr.

#### Portability

log is ANSI. logf is an extension.

## <span id="page-29-0"></span>1.27 log10, log10f-base 10 logarithms

#### Synopsis

```
#include <math.h>
double log10(double x);
float log10f(float x);
```
#### Description

log10 returns the base 10 logarithm of x. It is implemented as  $\log(x)$  /  $\log(10)$ . log10f is identical, save that it takes and returns float values.

#### Returns

log10 and log10f return the calculated value. See the description of log for information on errors.

#### Portability

log10 is ANSI C. log10f is an extension.

### <span id="page-30-0"></span>1.28 log1p, log1pf— $\log$  of 1 + x

Synopsis

#include <math.h> double log1p(double x); float log1pf(float x);

#### Description

log1p calculates  $ln(1 + x)$ , the natural logarithm of 1+x. You can use log1p rather than 'log(1+x)' for greater precision when x is very small.

log1pf calculates the same thing, but accepts and returns float values rather than double.

#### Returns

log1p returns a double, the natural log of 1+x. log1pf returns a float, the natural log of  $1+x$ .

#### Portability

Neither  $log1p$  nor  $log1pf$  is required by ANSI C or by the System V Interface Definition (Issue 2).

#### <span id="page-31-0"></span>1.29 matherr—modifiable math error handler

#### Synopsis

#include <math.h> int matherr(struct exception \*e);

#### Description

matherr is called whenever a math library function generates an error. You can replace matherr by your own subroutine to customize error treatment. The customized matherr must return 0 if it fails to resolve the error, and non-zero if the error is resolved.

When matherr returns a nonzero value, no error message is printed and the value of errno is not modied. You can accomplish either or both of these things in your own matherr using the information passed in the structure \*e.

This is the exception structure (defined in 'math.h'):

```
struct exception {
        int type;
        char *name;
        double arg1, arg2, retval;
int err;
};
```
The members of the exception structure have the following meanings:

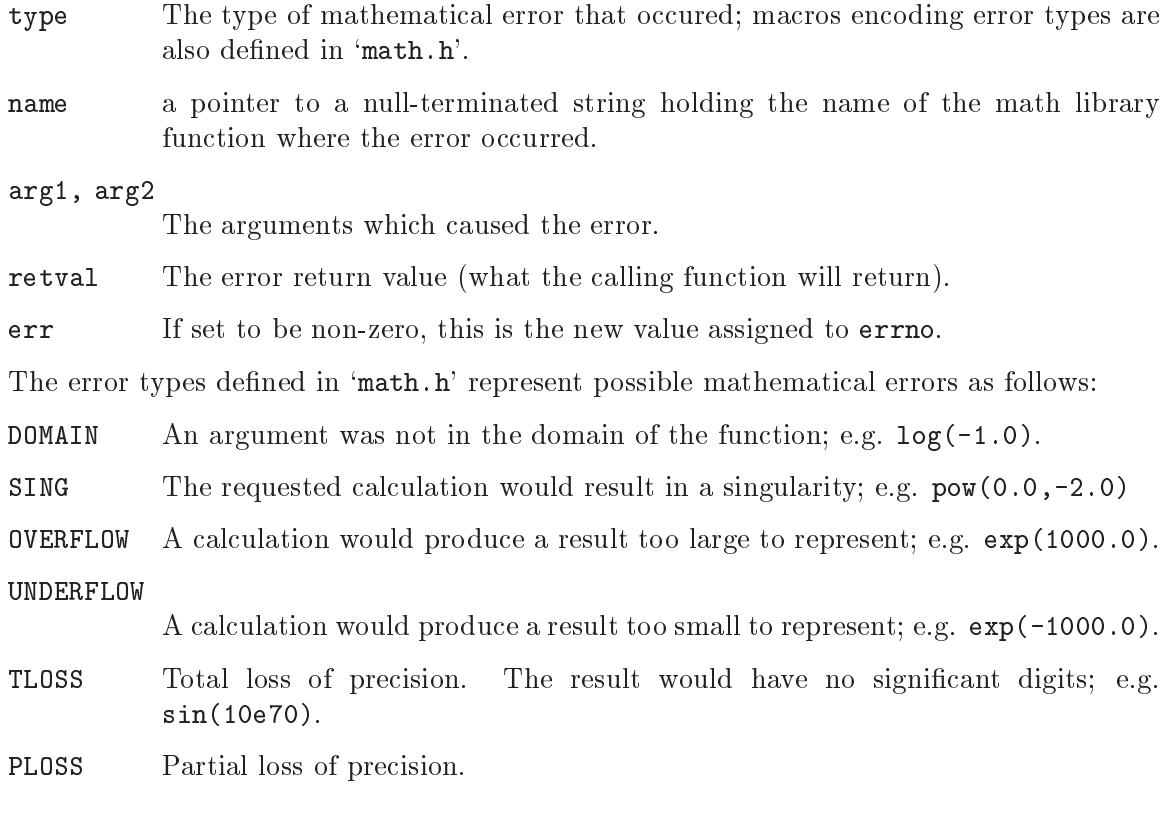

#### Returns

The library definition for matherr returns 0 in all cases.

You can change the calling function's result from a customized matherr by modifying  $e$ ->retval, which propagates backs to the caller.

If matherr returns 0 (indicating that it was not able to resolve the error) the caller sets errno to an appropriate value, and prints an error message.

Portability

matherr is not ANSI C.

## <span id="page-33-0"></span>1.30 modf, modff-split fractional and integer parts

#### Synopsis

```
#include <math.h>
double modf(double val, double *ipart);
float modff(float val, float *ipart);
```
#### Description

modf splits the double val apart into an integer part and a fractional part, returning the fractional part and storing the integer part in \*ipart. No rounding whatsoever is done; the sum of the integer and fractional parts is guaranteed to be exactly equal to val. That is, if realpart = modf(val,  $\&$ intpart); then 'realpart+intpart' is the same as val. modff is identical, save that it takes and returns float rather than double values.

#### Returns

The fractional part is returned. Each result has the same sign as the supplied argument val.

#### Portability

modf is ANSI C. modff is an extension.

## <span id="page-34-0"></span>1.31 nan, nanf-representation of "Not a Number"

### Synopsis

#include <math.h> double nan(const char \*); float nanf(const char \*);

#### Description

nan and nanf return an IEEE NaN (Not a Number) in double- and single-precision arithmetic respectively. The argument is currently disregarded.

### <span id="page-35-0"></span>1.32 nextafter, nextafterf-get next number

#### Synopsis

```
#include <math.h>
double nextafter(double val, double dir);
float nextafterf(float val, float dir);
```
#### Description

nextafter returns the double-precision floating-point number closest to val in the direction toward dir. nextafterf performs the same operation in single precision. For example, nextafter(0.0,1.0) returns the smallest positive number which is representable in double precision.

#### Returns

Returns the next closest number to val in the direction toward dir.

#### Portability

Neither nextafter nor nextafterf is required by ANSI C or by the System V Interface Definition (Issue 2).

```
1.33 pow, powf—x to the power y
```
#### Synopsis

```
#include <math.h>
double pow(double x, double y);
float powf(float x, float y);
```
#### Description

pow and powf calculate x raised to the exponent y. (That is,  $x^y$ .)

#### Returns

On success, pow and powf return the value calculated.

When the argument values would produce overflow, pow returns HUGE\_VAL and set errno to ERANGE. If the argument  $x$  passed to pow or powf is a negative noninteger, and  $y$  is also not an integer, then errno is set to EDOM. If x and y are both 0, then pow and powf return 1.

You can modify error handling for these functions using matherr.

#### Portability

pow is ANSI C. powf is an extension.

## <span id="page-37-0"></span>1.34 remainder, remainderf-round and remainder

#### Synopsis

```
#include <math.h>
double remainder(double x, double y);
float remainderf(float x, float y);
```
#### Description

remainder and remainderf find the remainder of  $x/y$ ; this value is in the range  $-y/2$ ..  $+y/2.$ 

#### Returns

remainder returns the integer result as a double.

#### Portability

remainder is a System V release 4. remainderf is an extension.

## <span id="page-38-0"></span>1.35 scalbn, scalbnf-scale by power of two

#### Synopsis

#include <math.h> double scalbn(double x, int y); float scalbnf(float x, int y);

#### Description

scalbn and scalbnf scale x by  $n$ , returning x times 2 to the power  $n$ . The result is computed by manipulating the exponent, rather than by actually performing an exponentiation or multiplication.

#### Returns

x times 2 to the power n.

#### Portability

Neither scalbn nor scalbnf is required by ANSI C or by the System V Interface Definition (Issue 2).

## <span id="page-39-0"></span>1.36 sqrt, sqrtf-positive square root

#### Synopsis

```
#include <math.h>
double sqrt(double x);
float sqrtf(float x);
```
#### Description

sqrt computes the positive square root of the argument. You can modify error handling for this function with matherr.

#### Returns

On success, the square root is returned. If  $x$  is real and positive, then the result is positive. If x is real and negative, the global value errno is set to EDOM (domain error).

#### Portability

sqrt is ANSI C. sqrtf is an extension.

### <span id="page-40-0"></span>1.37 sin, sinf, cos, cosf-sine or cosine

#### Synopsis

```
#include <math.h>
double sin(double x);
float sinf(float x);
double cos(double x);
float cosf(float x);
```
#### Description

sin and cos compute (respectively) the sine and cosine of the argument x. Angles are specified in radians.

sinf and cosf are identical, save that they take and return float values.

#### Returns

The sine or cosine of x is returned.

#### Portability

sin and cos are ANSI C. sinf and cosf are extensions.

## <span id="page-41-0"></span>1.38 sinh, sinhf-hyperbolic sine

#### Synopsis

```
#include <math.h>
double sinh(double x);
float sinhf(float x);
```
#### Description

**Solution**<br> **sinh** computes the hyperbolic sine of the argument x. Angles are specified in radians.<br>  $e^x - e^{-x}$  $sinh(x)$  is defined as

$$
\frac{e^x - e^{-x}}{2}
$$

sinhf is identical, save that it takes and returns float values.

#### Returns

The hyperbolic sine of x is returned.

When the correct result is too large to be representable (an overflow), sinh returns HUGE\_ VAL with the appropriate sign, and sets the global value errno to ERANGE.

You can modify error handling for these functions with matherr.

#### Portability

sinh is ANSI C. sinhf is an extension.

## <span id="page-42-0"></span>1.39 tan,  $t$ anf- $t$ angent

Synopsis

```
#include <math.h>
double tan(double x);
float tanf(float x);
```
#### Description

tan computes the tangent of the argument x. Angles are specified in radians. tanf is identical, save that it takes and returns float values.

Returns The tangent of x is returned.

Portability tan is ANSI. tanf is an extension.

## <span id="page-43-0"></span>1.40 tanh,  $tanh$ -hyperbolic tangent

### Synopsis

```
#include <math.h>
double tanh(double x);
float tanhf(float x);
```
#### Description

tanh computes the hyperbolic tangent of the argument x. Angles are specified in radians.  $tanh(x)$  is defined as

 $sinh(x)/cosh(x)$ 

tanhf is identical, save that it takes and returns float values.

#### Returns

The hyperbolic tangent of x is returned.

#### Portability

tanh is ANSI C. tanhf is an extension.

## <span id="page-44-0"></span>2 Reentrancy Properties of libm

When a libm function detects an exceptional case, errno may be set, the matherr function may be called, and a error message may be written to the standard error stream. This behavior may not be reentrant.

With reentrant C libraries like the Red Hat newlib C library, errno is a macro which expands to the per-thread error value. This makes it thread safe.

When the user provides his own matherr function it must be reentrant for the math library as a whole to be reentrant.

In normal debugged programs, there are usually no math subroutine errors—and therefore no assignments to errno and no matherr calls; in that situation, the math functions behave reentrantly.

# <span id="page-46-0"></span>Library Index

## $\overline{\mathbf{A}}$

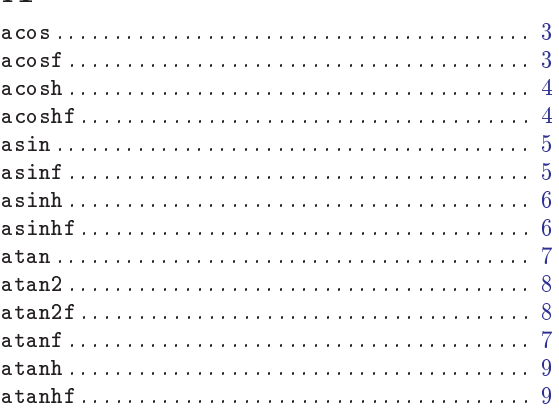

## $\mathbf C$

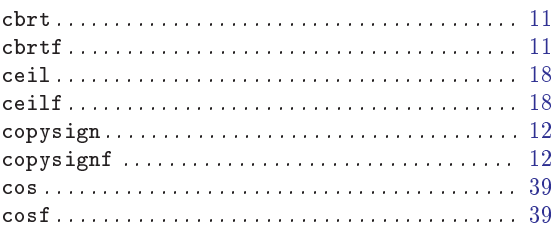

## $\mathbf{E}% _{0}\left( t\right)$

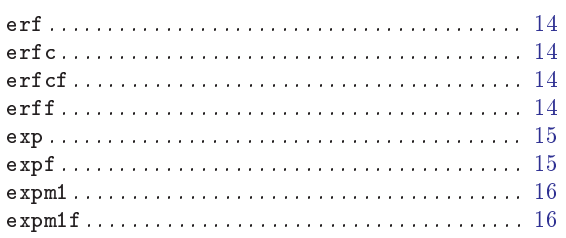

## $\overline{\mathbf{F}}$

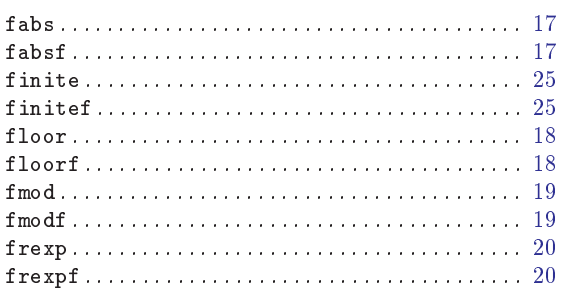

## $\Gamma$

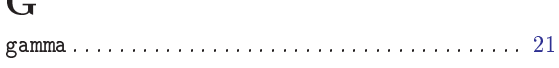

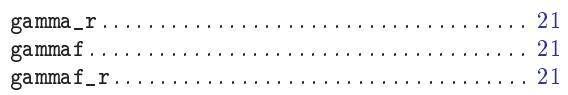

## $\overline{\mathbf{H}}$

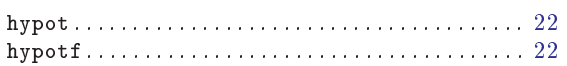

## $\overline{I}$

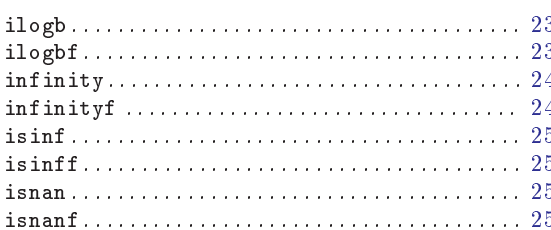

## $\mathbf{J}$

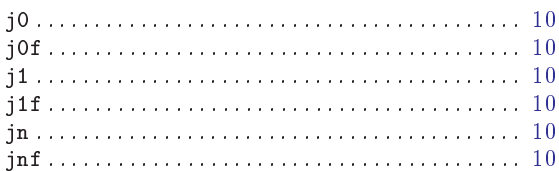

## $\mathbf L$

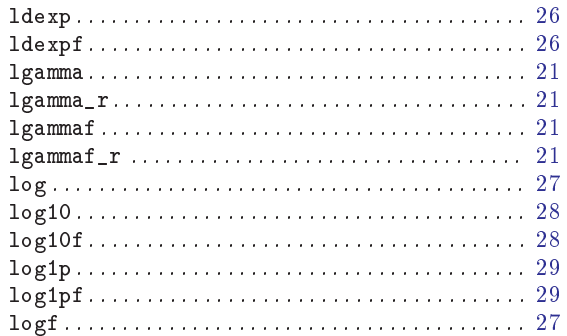

## $\mathbf{M}$

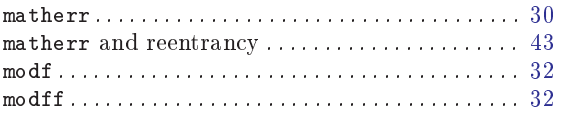

## $\overline{\mathbf{N}}$

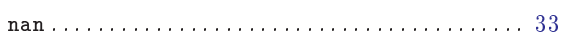

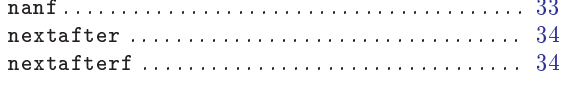

## $\mathbf{O}$

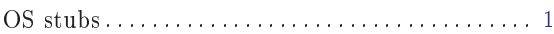

### ${\bf P}$

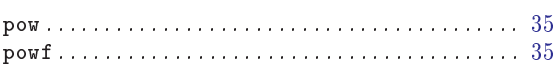

## $\mathbf R$

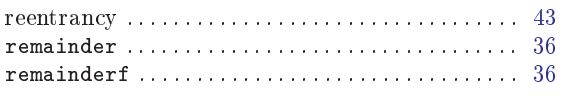

## S

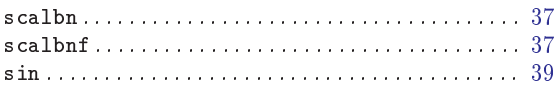

#### $sqrt{38}$  $sqrt{38}$  ${\bf support\ subroutines}\, \ldots \ldots \ldots \ldots \ldots \ldots \ldots \ldots \quad 1$

## $\mathbf T$

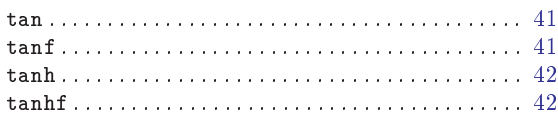

## Y

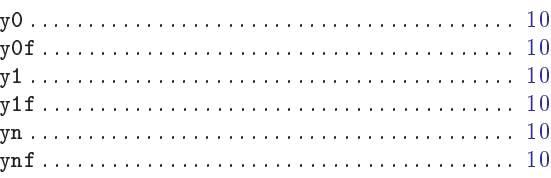

The body of this manual is set in cmr10 at 10.95pt, with headings in cmb10 at 10.95pt and examples in cmtt10 at 10.95pt.  $\emph{cmti10}$  at 10.95pt and  $cms110\ at\ 10.95pt$ are used for emphasis.

# Table of Contents

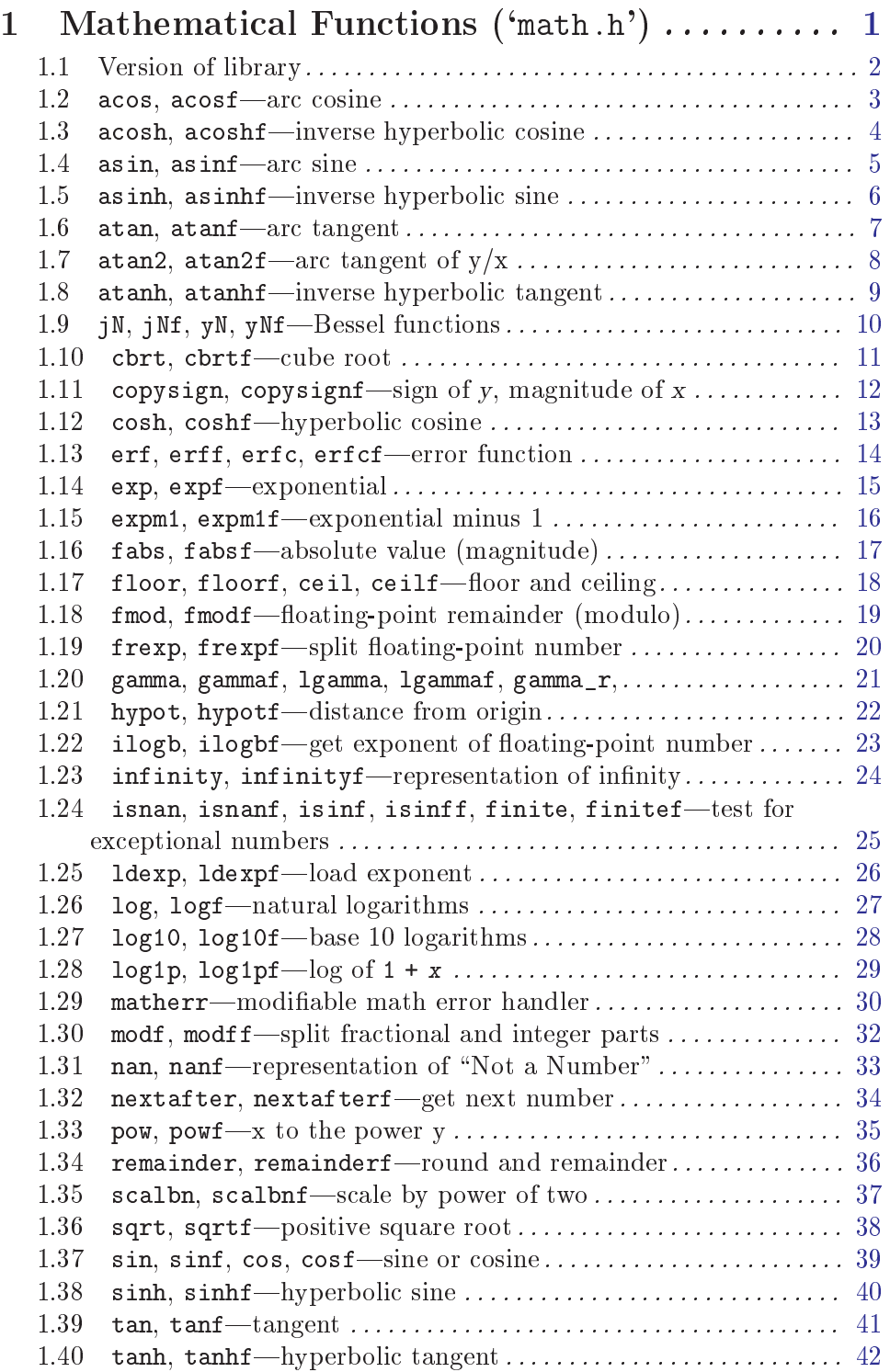